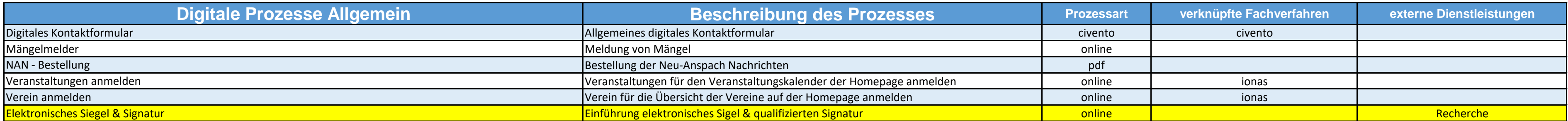

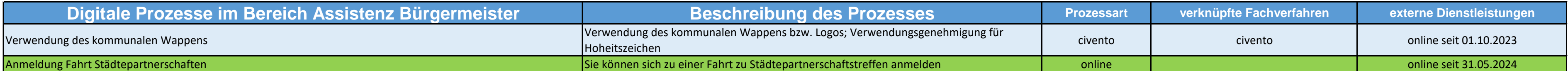

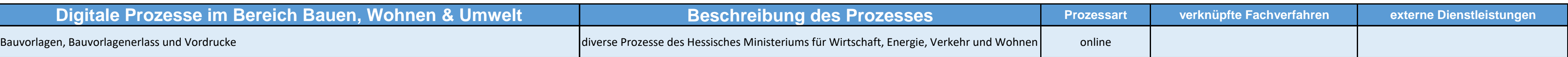

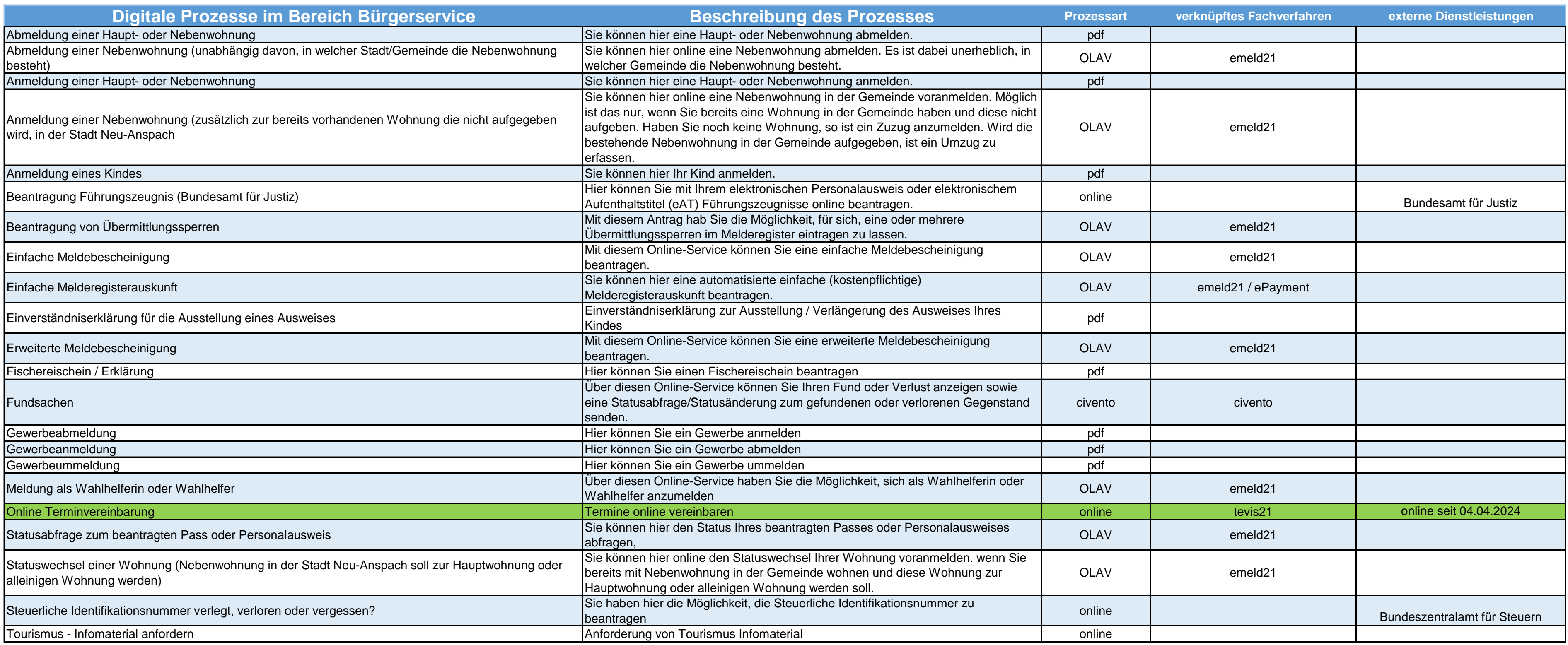

## **Übersicht der OZG Prozesse**

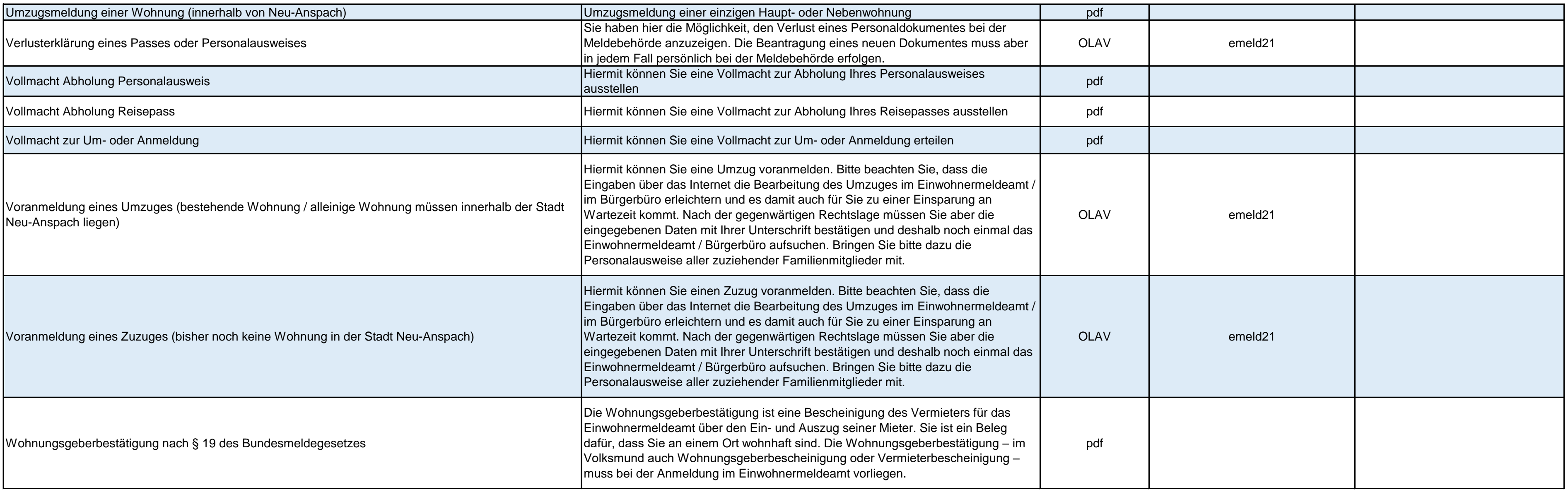

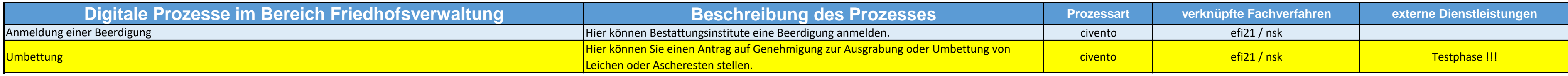

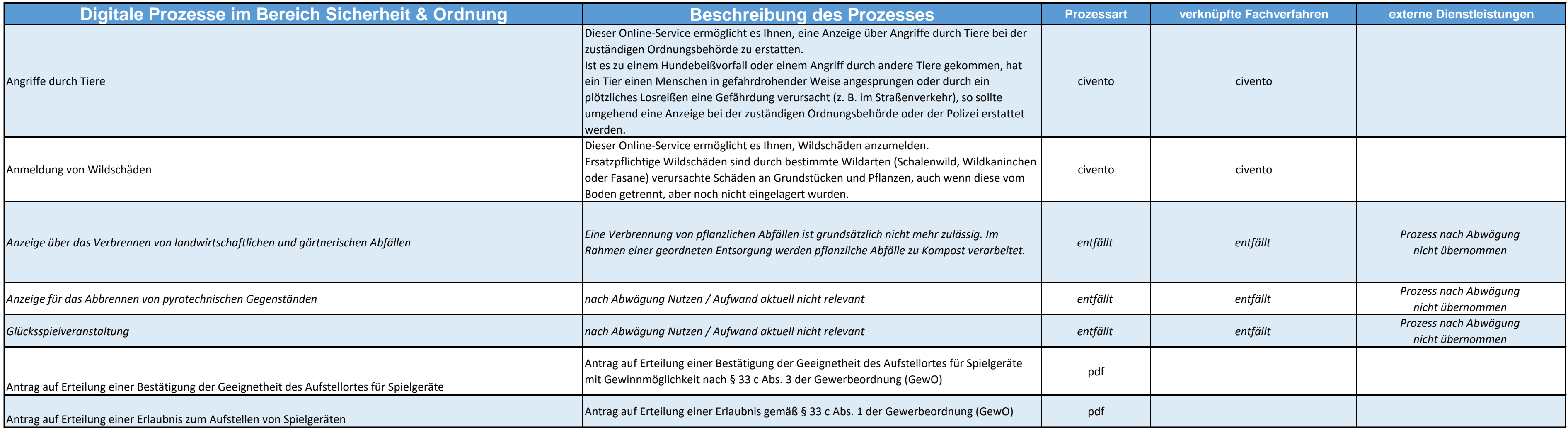

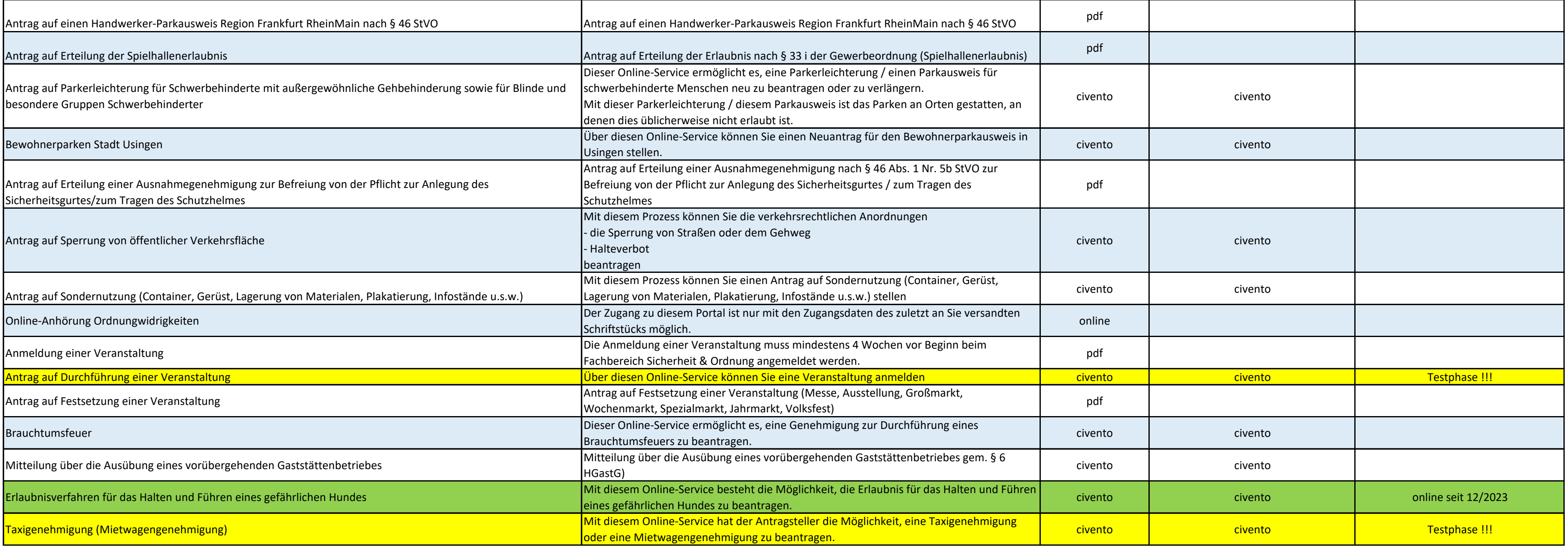

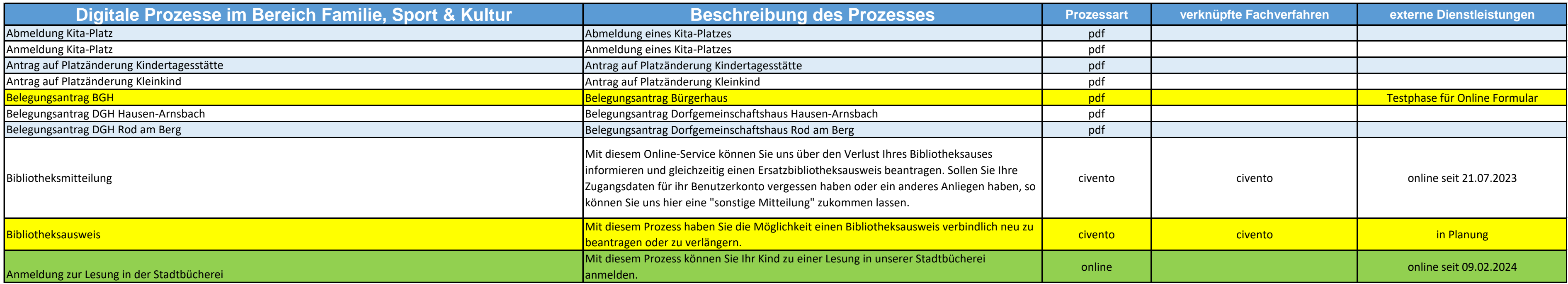

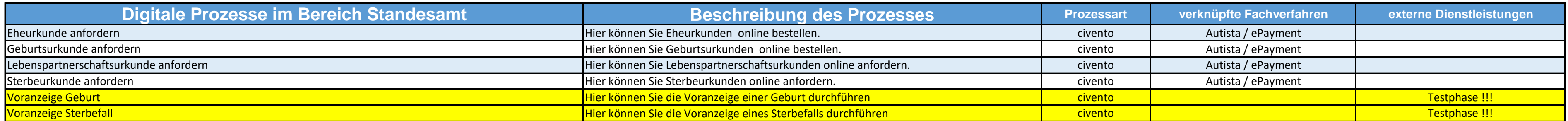

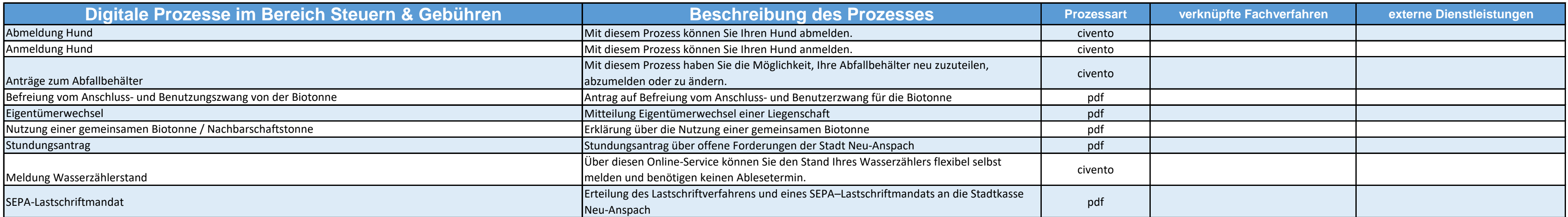

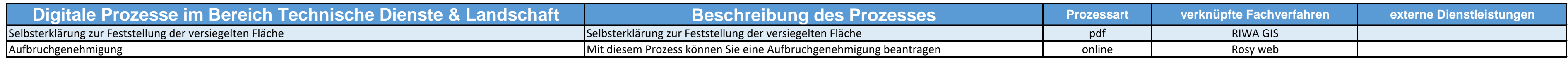

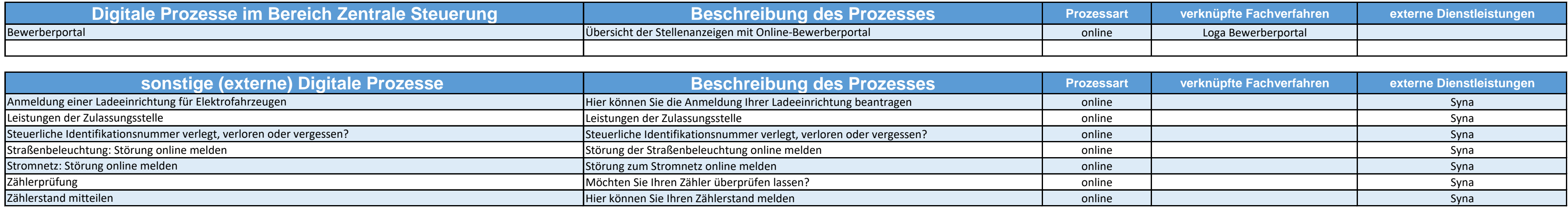

emeld21|OLAV ist ein Zusatzmodul zum Fachverfahren emeld21. Es bietet eine Vielzahl an Online-Vorgängen aus dem Melde- und Pass-/Personalausweisrecht. Verschiedenste Anträge und Meldungen an das Bürgerbüro können bequem durch Bürger\*innen über das Internet erfasst werden. Diese gelangen mit emeld21|OLAV medienbruchfrei in emeld21, sodass die Anträge direkt in Ihrer Postbox zur weiteren Verarbeitung bereitstehen.